# **vyked Documentation**

*Release 1.2.50*

**Ankit Chandawala, Kashif Razzaqui, Anuvrat Parashar**

July 27, 2015

#### Contents

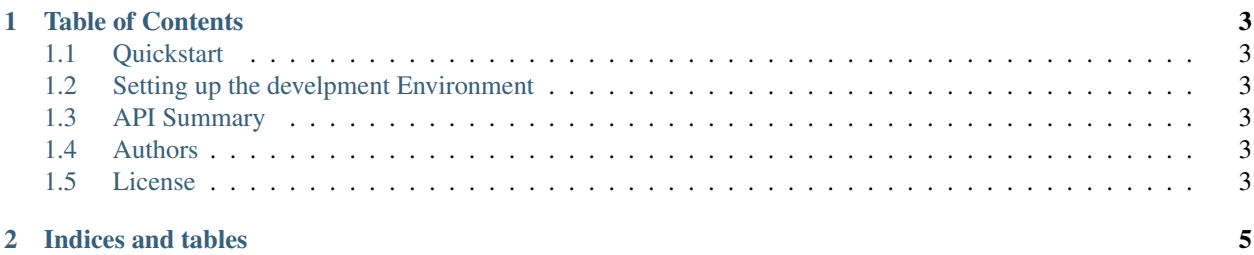

The vyked framework provides abstractions for load-balancing and service-discovery for stiching small stand-alone services to construct huge web-scale applications.

It stands tall on the strong shoulders of asyncio and its ecosystem.

## **Table of Contents**

# <span id="page-6-1"></span><span id="page-6-0"></span>**1.1 Quickstart**

#### **1.1.1 Installation**

Vyked can either be installed from the PyPI repository or directly from source.

#### **Installation from PyPI**

pip install vyked

# <span id="page-6-2"></span>**1.2 Setting up the develpment Environment**

### <span id="page-6-3"></span>**1.3 API Summary**

# <span id="page-6-4"></span>**1.4 Authors**

# <span id="page-6-5"></span>**1.5 License**

**CHAPTER 2**

**Indices and tables**

- <span id="page-8-0"></span>• genindex
- modindex
- search